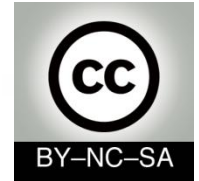

# *Systems Programming*

#### *Recursion*

#### Julio Villena Román (LECTURER)

<jvillena@it.uc3m.es>

CONTENTS ARE MOSTLY BASED ON THE WORK BY: Carlos Delgado Kloos

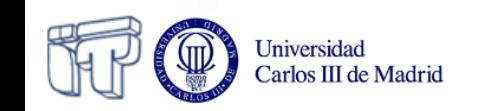

## **Recursive methods**

- A method is called recursive, if it calls itself (directly or indirectly)
- (For a recursive method to define a terminating computation) the recursive call(s) have to be simpler (according to some metric)

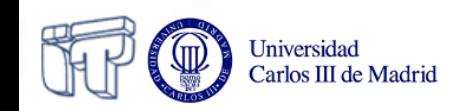

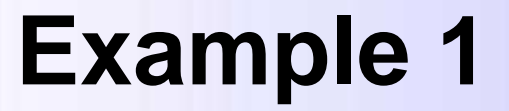

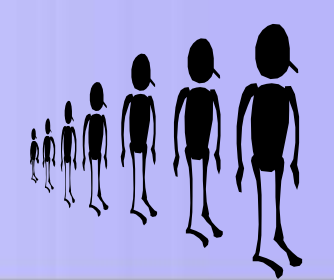

#### **public static long s (int n) { if (n==1) return 1; else return s(n-1)+n; }**

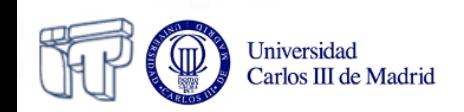

#### **Example 1**

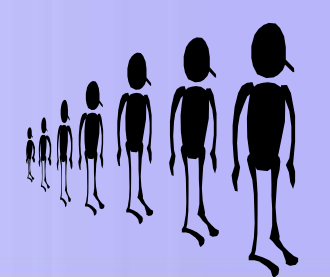

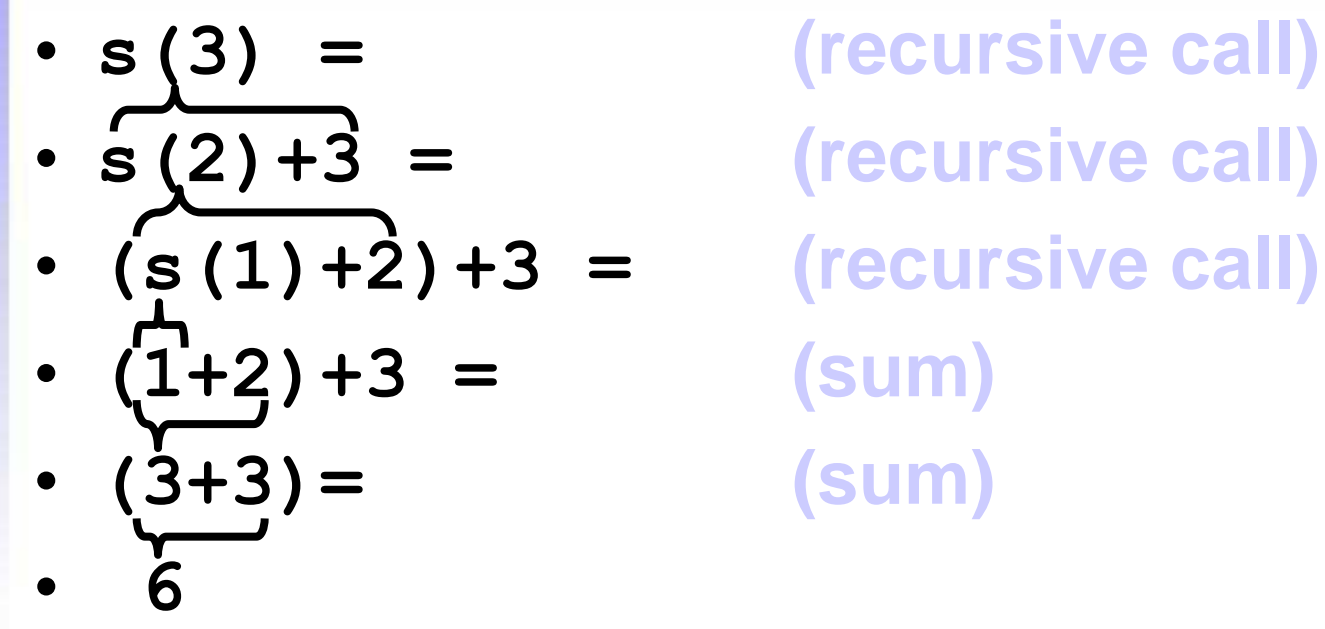

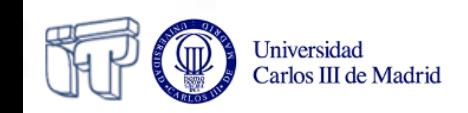

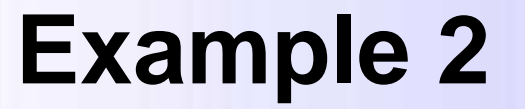

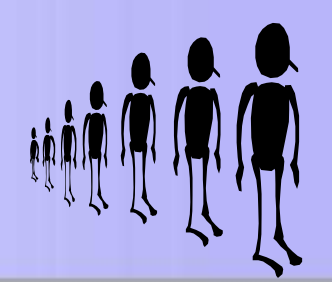

**public static long s (int n) { if (n==1) return 1; else return s(n+1)+n; }**  $(for n>1)$ 

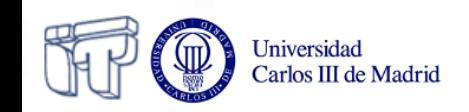

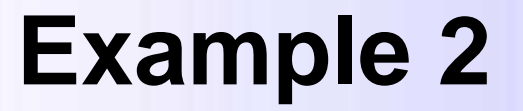

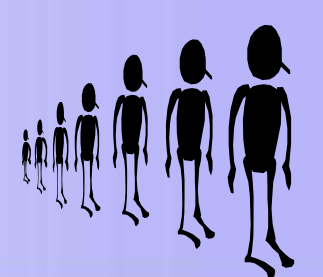

- 
- $s(4)+3 =$  **(rec. call)**
- $(s(5)+4)+3 =$  **(rec. call)**
- $((s(6)+5)+4)+3 =$  **(rec. call)**
- $((s(7)+6)+5)+4)+3 =$  (rec. call
- **((((s(8)+7)+6)+5)+4)+3 =**
- **...**
- Non-termination

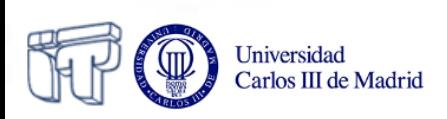

• **s(3) = (rec. call)**

# **How does a recursive method look like?**

- Conditional
	- Base case (non-recursive) **1**
	- Recursive case **s(n-1)+n** (approximates towards the base case condition) (**n==1)**

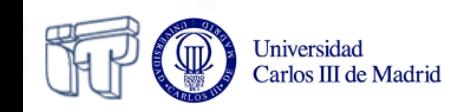

#### **Exercise: countBack**

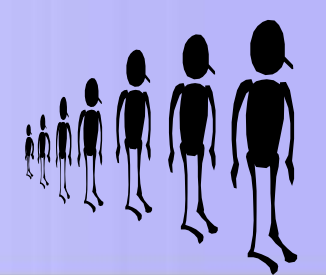

**void countBack (int counter) { if(counter == 0) return; else { System.out.println(counter); countBack(--counter); return;**

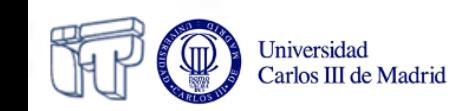

 **}**

**}**

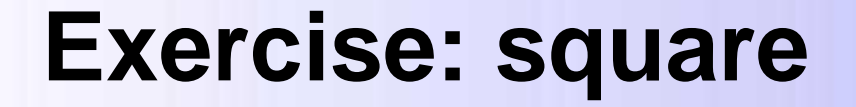

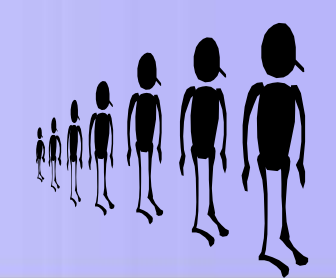

$$
(N-1)^2 = N^2 - 2N + 1
$$

$$
N^2 = (N-1)^2 + 2N - 1
$$

**square(1) = 1**  $square(N) = square(N-1) + 2N -1$ 

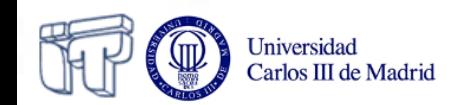

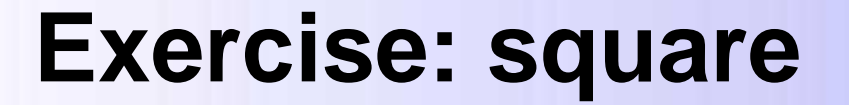

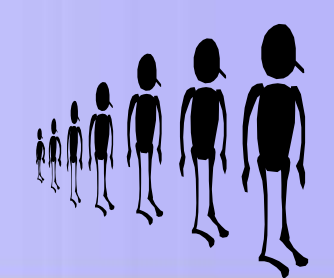

**int square(int n) { if (n == 1) return 1; else return square(n-1)+2\*n-1; }**

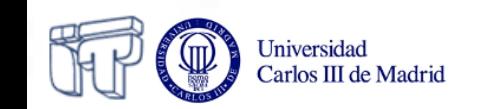

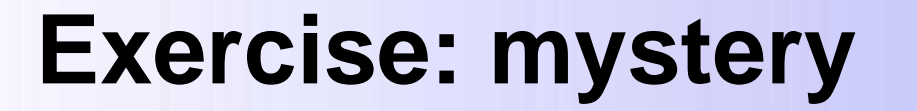

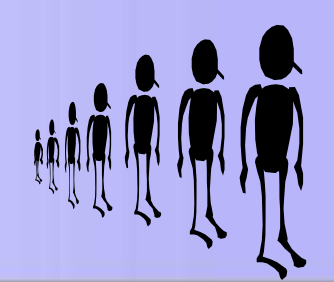

**mystery(0,Q) = Q mystery(P,Q) = mystery(P-1, Q+1)**

• What is the value of mystery $(2,4)$ ?

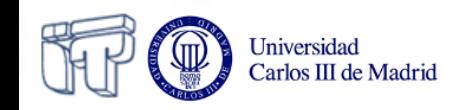

**Kinds of recursion: Linear recursion**

- Linear recursion (in each conditional branch at most one recursive call)
	- **Tail** recursion (last operation in branch: recursive call)
	- **Non-tail** recursion (pending operation)

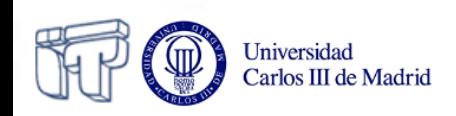

# **Kinds of recursion: Non-linear recursion**

- Non-linear recursion
	- Cascading recursion
		- **( op(f...,f...) )**
	- Nested recursion **( f(...f...) )**

– ...

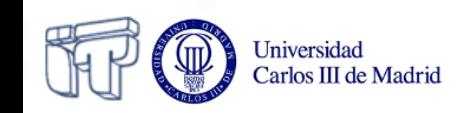

## **Example 3: Factorial**

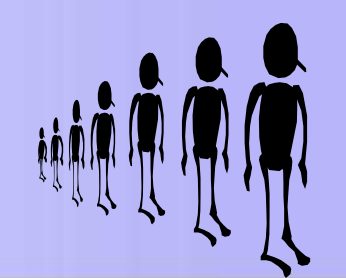

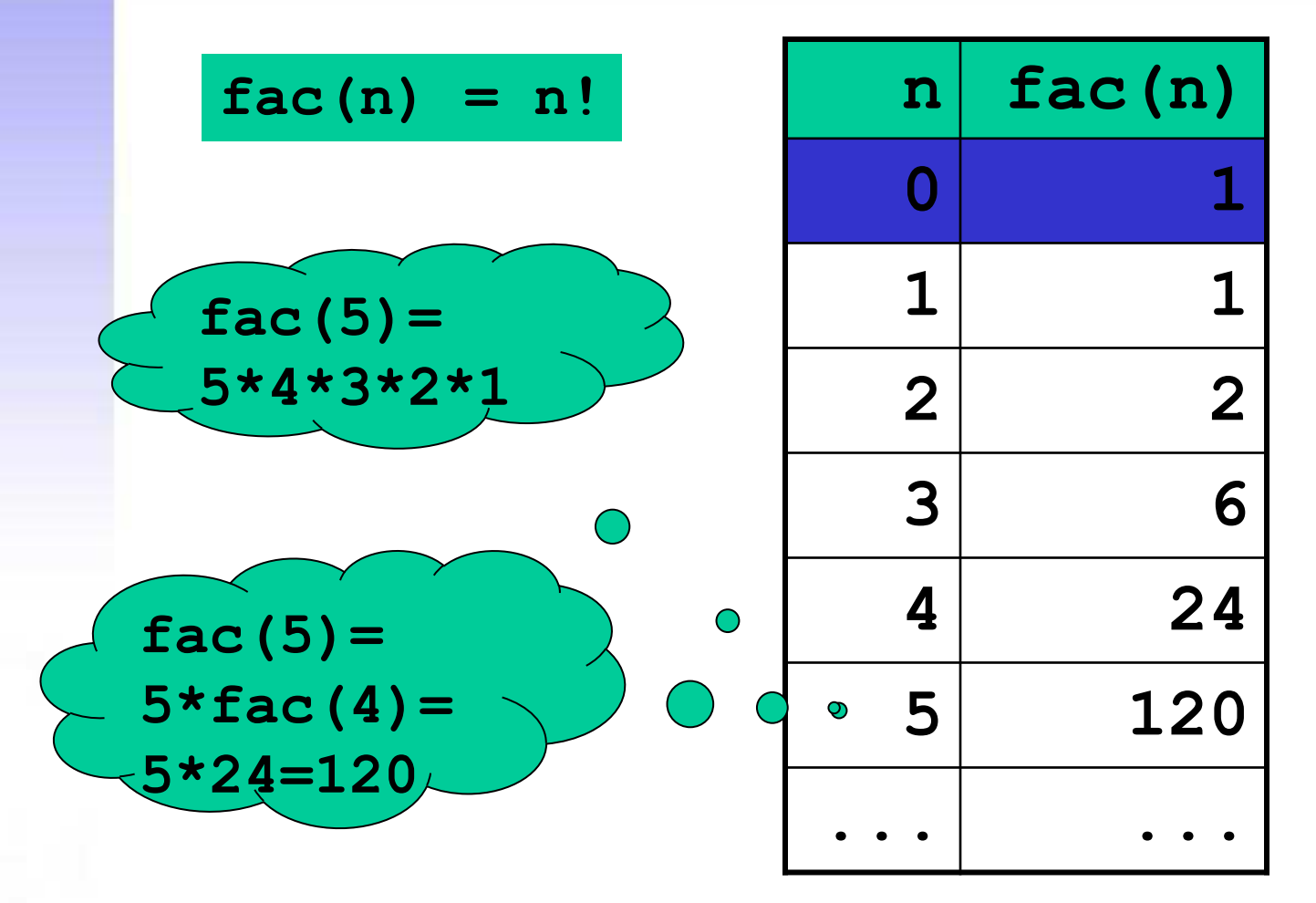

**Non-tail recursion: Factorial**

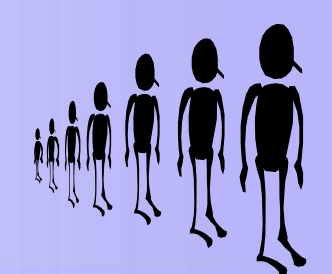

$$
fact(n) = \begin{cases} 1 & \text{if } n = 0 \\ n \cdot fact(n-1) & \text{if } n > 0 \end{cases}
$$

**public static long fac (int n) { if (n<=1) return 1; else return n\*fac(n-1);**

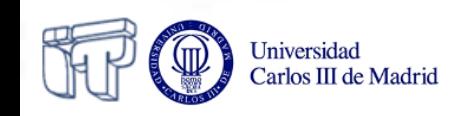

**}**

**Non-tail recursion: Factorial**

- **fac(4)**
- **4\*fac(3)**
- $\cdot$  4\* ( $3*$ fac(2))
- $4*(3*(2*fac(1)))$
- $\cdot$  4  $\star$  (3  $\star$  (2  $\star$ **1**)))
- **4\*(3\*2)**
- **4\*6**
- **24**

15

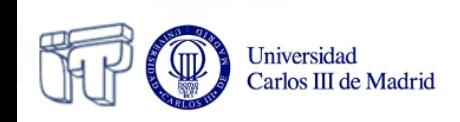

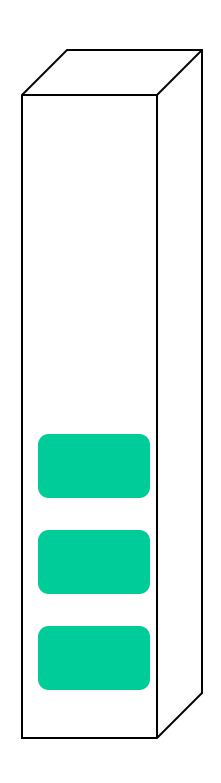

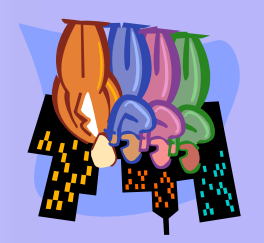

```
Tail recursion: 
Factorial
```
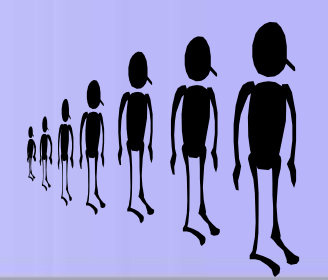

```
public static long fact (int n,m) {
   if (n<=1)
     return m;
   else
     return fact(n-1,n*m);
}
```

```
public static long fac (int n) {
   return fact(n,1);
```
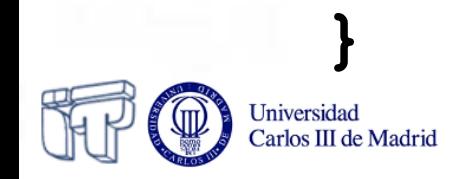

### **Tail recursion: Greatest Common Divisor**

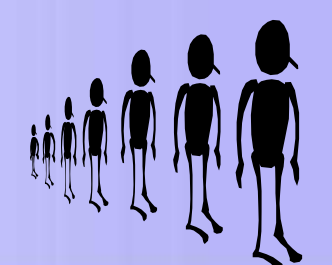

$$
\gcd(x, y) = \begin{cases} x & \text{if } y = 0\\ \gcd(y, \text{remainder}(x, y)) & \text{if } y > 0 \end{cases}
$$

```
public static long gcd(int x,y) {
   if (y==0)
     return x;
   else
     return gdc(y, x % y);
```
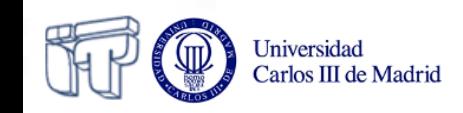

**}**

## **Example 4: Fibonacci**

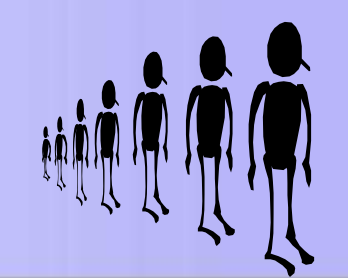

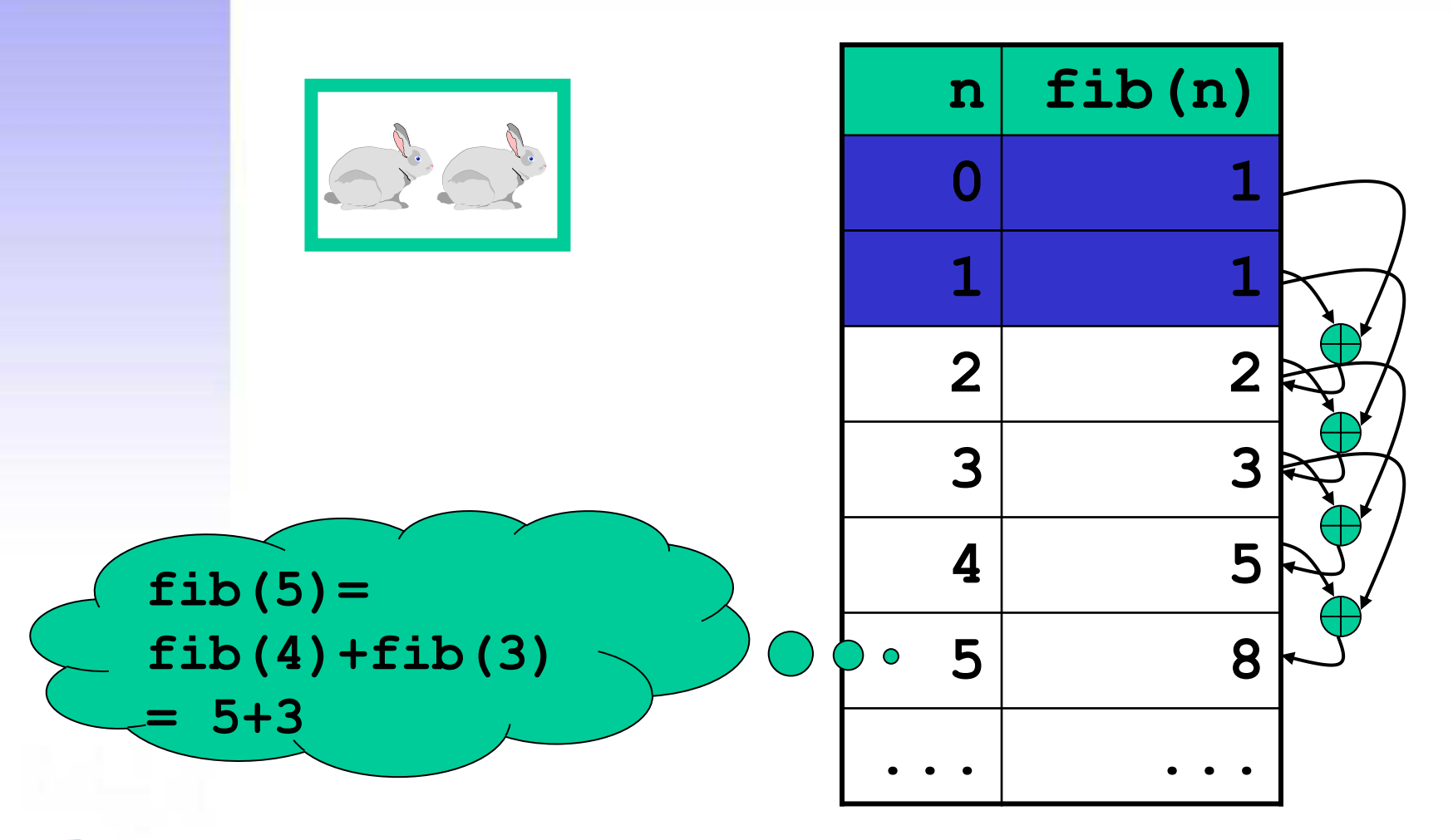

**Example 4: Fibonacci**

Number

of pairs

1

 $\mathbf{1}$ 

 $\overline{2}$ 

3

5

))<br>(음

ان<br>پ

ぷ

**48 98 88** 

Universidad Carlos III de Madrid

 $\mathbb{E}$ 

쏞

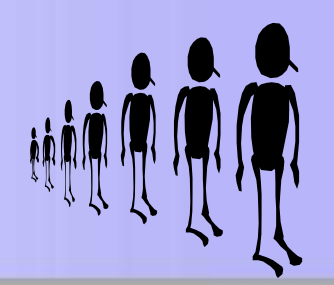

• **Exercise:** Search for applications of *Fibonacci* with *google*

φ

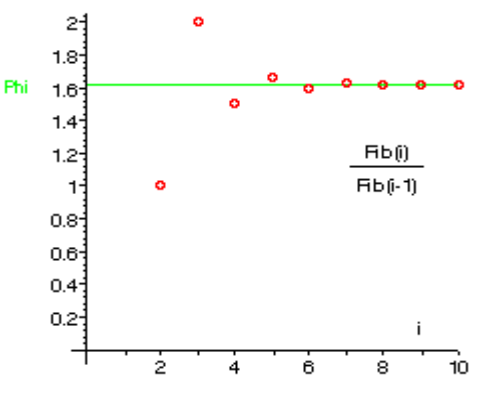

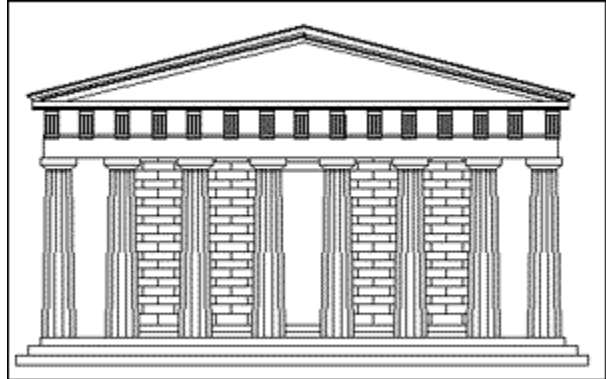

# **Cascading recursion: Fibonacci**

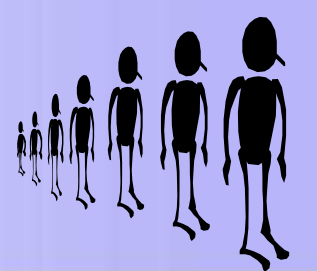

**public static long fib (int n) { if (n<=1) return 1; else return fib(n-1)+fib(n-2); }**

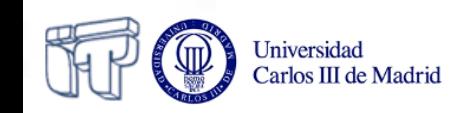

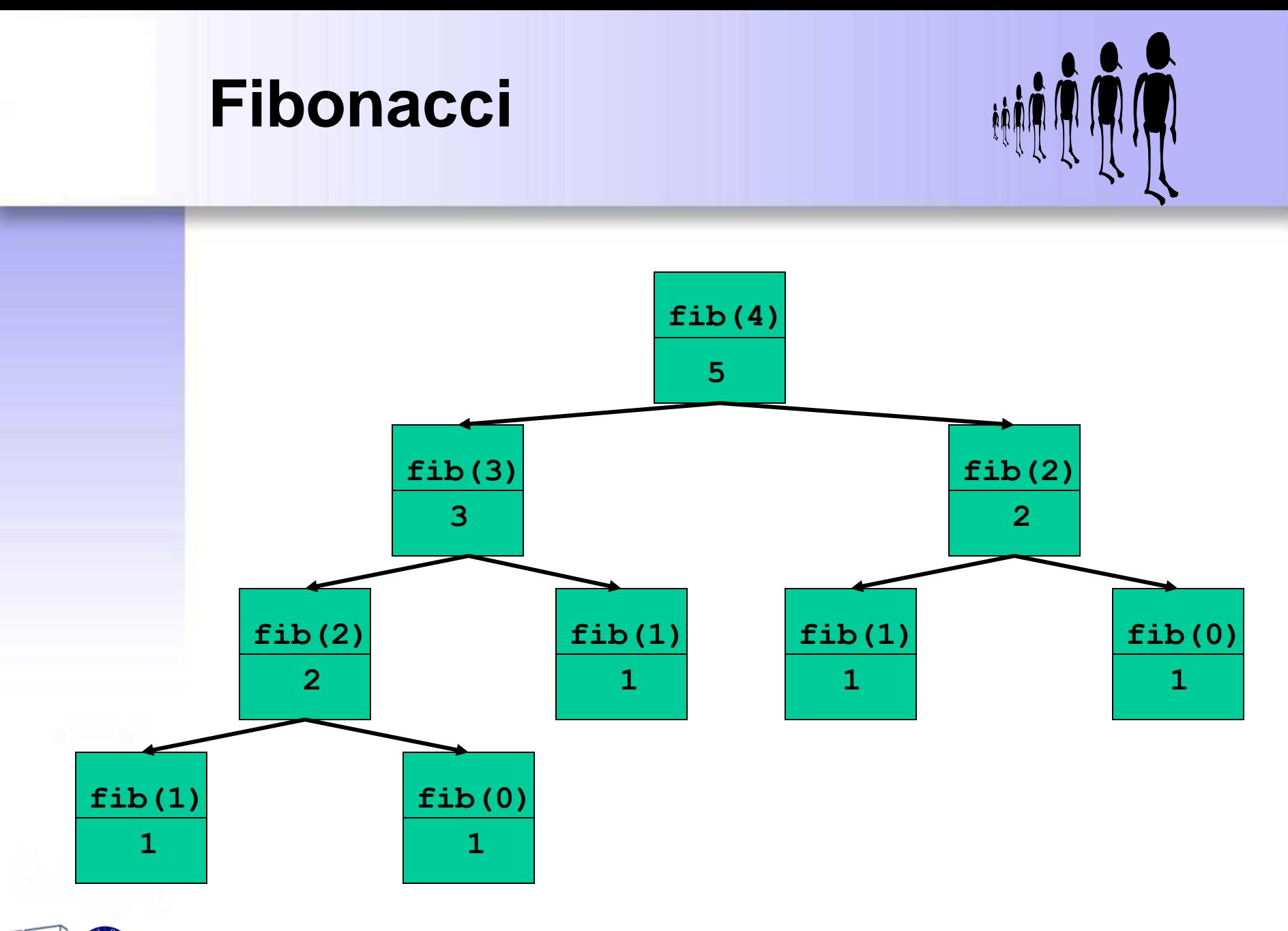

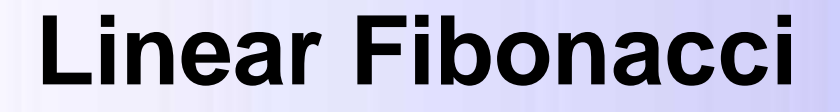

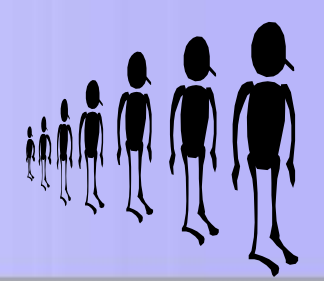

```
public static long fibo(int n,x,y) {
 if (n<=1)
     return x+y;
 else
     return fibo(n-1,y,x+y);
}
```

```
public static long fib (int n) {
 return fibo(n,0,1);
```
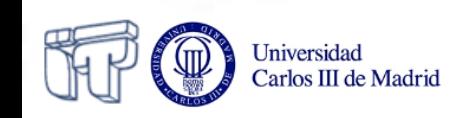

**}**

#### **Fibonacci**

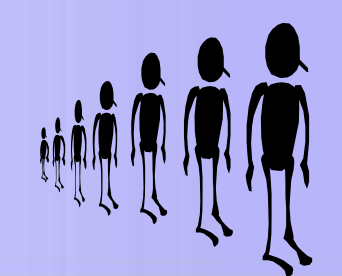

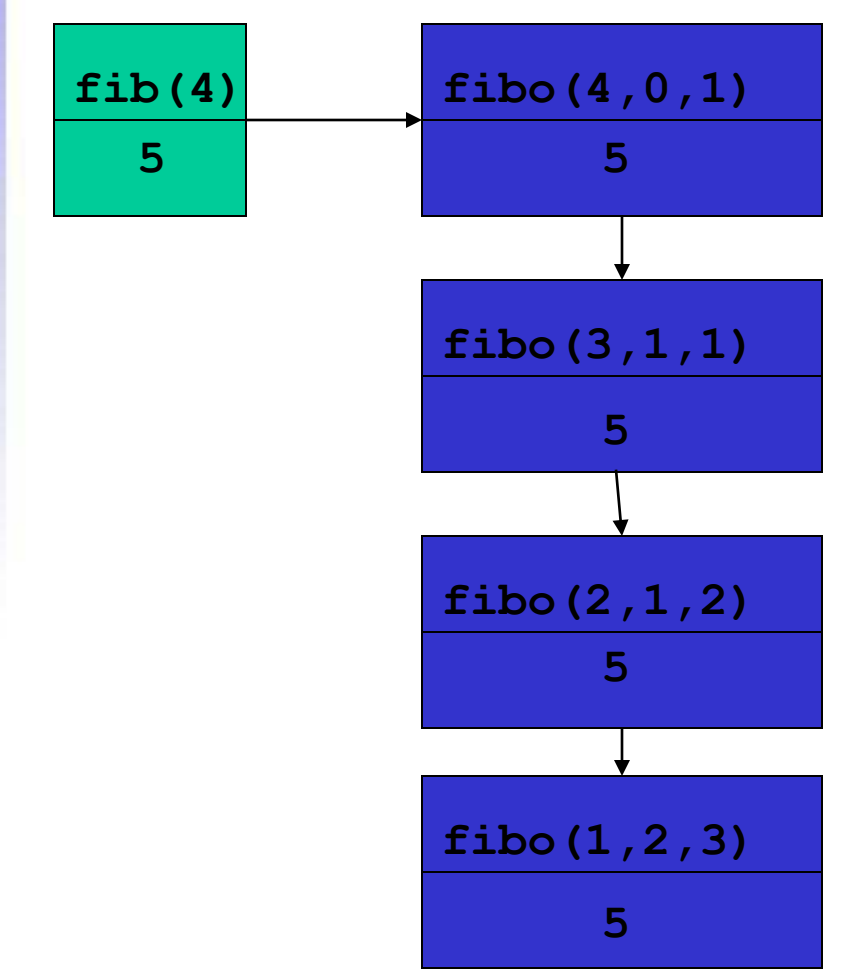

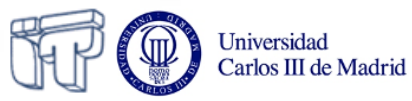

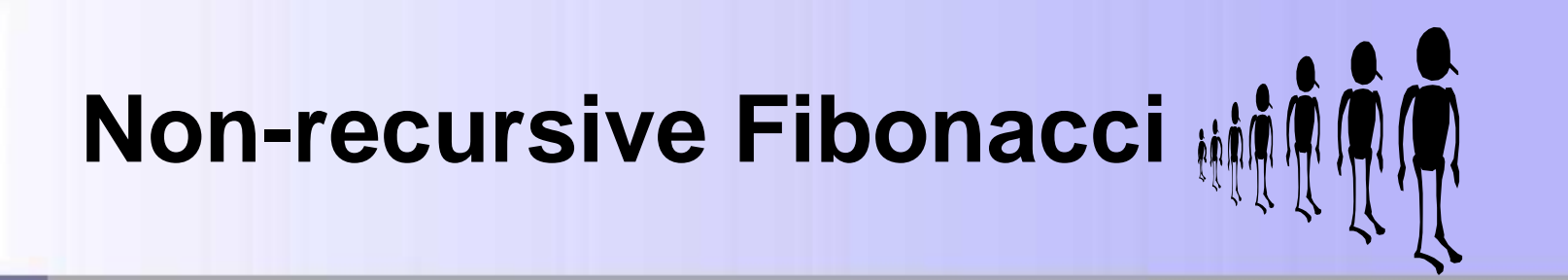

$$
(1+\sqrt{5})^{n+1} - (1-\sqrt{5})^{n+1}
$$
  
fib(n) = 
$$
(2^{n+1} \cdot \sqrt{5})
$$

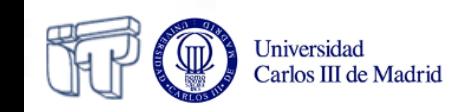

```
Nested recursion:
Morris
```
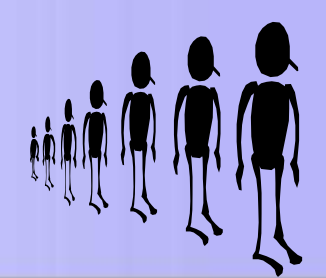

```
public static long mor(int n, m) {
 if (n==m)
    return (m+1);
 else
    return mor(n,mor(n-1,m+1));
}
```
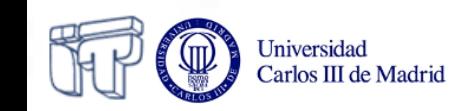

#### **Morris**

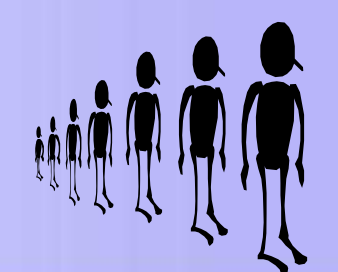

- **mor(4,0) =**
- $mor(4, mor(3, 1)) =$
- $mor(4, mor(3, mor(2,2)) =$
- $mor(4, mor(3,3)) =$
- **mor(4,4) =**
- **5**

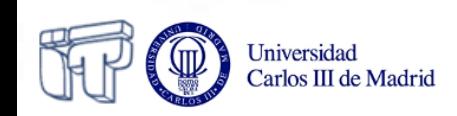

**Nested recursion: Ackermann**

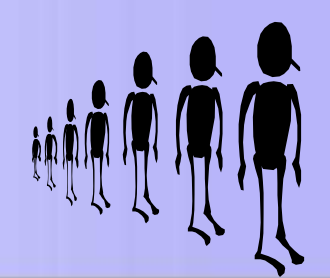

```
public static long ack (int n, m) {
 if (n==0)
    return (m+1);
 else if (m==0)
    return ack(n-1,1);
 else
    return ack(n-1,ack(n,m-1));
```
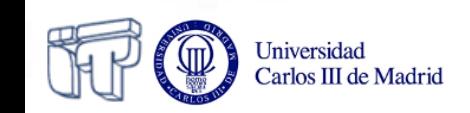

**}**

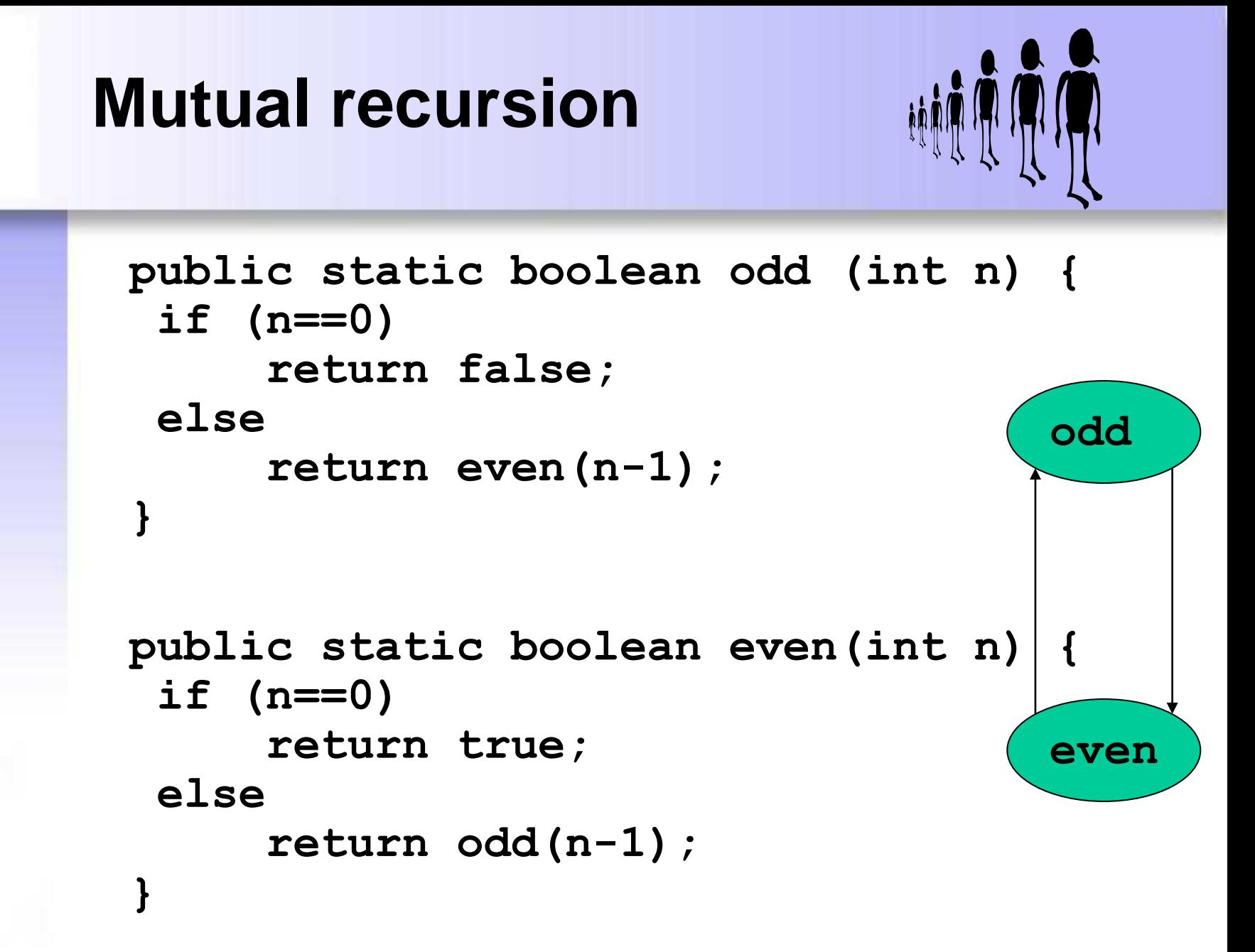

### **Recursion vs. Iteration**

- Tail recursion can be immediately converted into iteration (loop)
- Other forms of recursion require program transformation techniques and possibly more complex data structures

*"The transformation from recursion to iteration is one of the most fundamental concepts of computer science." D. Knuth, 1974*

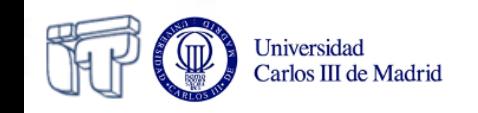

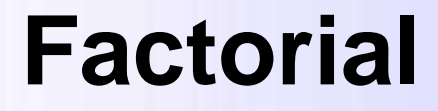

Carlos III de Madrid

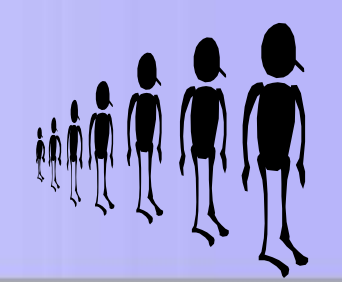

```
public long fact (int n,m) {
   if (n<=1)
       return m;
   else
       return fact(n-1,n*m);
}
                  public static long fact (int n,m) {
                      int M=m, N=n; 
                      while !(N<=1) {
                        N=N-1;
                        M=N*M;
                      }
                      return M; 
                   }
 Universidad
```
### **To remember**

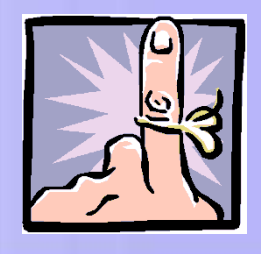

- Range of values for termination
- Base case(s) and decreasing recursive case(s)
- Linear recursion (≤1 recursive call/branch)
	- Tail-recursion (call: last operation, easily convertible to loop) or non-tail recursion
- Non-linear recursion (>1 recursive calls on some branch) – Cascading or nested recursion